Autodesk AutoCAD Crack Gratis [Mac/Win] Mas reciente

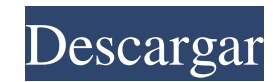

### **AutoCAD Crack + Descarga gratis [Mac/Win]**

La mayoría de las aplicaciones de software CAD se dividen en dos partes principales: La parte de la aplicación, que es el propio programa de software. Este software está escrito en un lenguaje de programación llamado inter Interfaz de programación de aplicaciones gráficas (GAPI). Últimamente, lo que solía conocerse como API y GAPI está cambiando, ya que la popularidad del desarrollo web y la computación en la nube está generando nuevos desaf conocía como webGL, pero ahora también se usa para describir cómo acceder a las funciones GAPI desde páginas web usando HTML5, en lugar de Java tradicional. Las aplicaciones CAD de escritorio tradicionales permiten dibujar de gráficos con numerosas funciones potentes y una amplia gama de usos especializados. Sin embargo, la pronunciada curva de aprendizaje, la interfaz de usuario y el precio hacen que sea más difícil de usar otra aplicación Muchos usuarios optan por utilizar aplicaciones CAD comerciales para realizar el trabajo requerido, como la impresión 3D de las piezas y el montaje del producto final. Una empresa o individuo puede comprar una licencia par a medida que el trabajo se traslada a la nube y otros tipos de archivos, como DWF, se vuelven comunes. A lo largo de los años, Autodesk ha actualizado la interfaz de usuario, sus funcionalidad. La última versión, AutoCAD. nube para compartir y colaborar con otros, y actualizaciones de muchos de los componentes subyacentes de AutoCAD. La nueva versión incluye muchas características innovadoras que aún no están incluidas en

### **AutoCAD Activacion**

Otros productos también utilizan DXF, por ejemplo: AutoCAD LT, un software básico para dibujo y diseño en 2D con una gran biblioteca de complementos de AutoCAD LT, que en este caso utiliza DXF como formato intermediario pa AutoCAD LT. En revisión: un sistema de representación tridimensional diseñado para visualizaciones arquitectónicas. Utiliza AutoCAD LT para sus capacidades de dibujo. In Review también puede enviar a VRML, Wavefront OBJ y XML y dirigida por eventos para el acceso programático a datos y componentes CAD a través de la invocación remota de funciones de comando y control. Los servicios web de AutoCAD see ntregan como archivos .swf que se ejecut basado en XML que proporciona tecnología de complemento. Referencias enlaces externos AutoCAD para Mac (desde 2011) Categoría:Autodesk Categoría:Modelado dimensional Categoría:Herramientas de comunicación técnica en AutoCA Categoría:Software de diseño asistido por computadora para Linux Categoría:Software de gráficos 3D Categoría:Software relacionado con texto de Windows Categoría:Software de gráficos 3D para Linux Categoría:Software de gráf Uno de estos métodos devuelve una cadena. Estoy tratando de devolver esta cadena de C# a JavaScript. Pero aquí está el problema: No importa si uso WebClient o HttpWebRequest para devolver la cadena, siempre devuelve una ca

# **AutoCAD Incluye clave de producto**

Instrucciones: > Ir al menú principal > Seleccione Guardar como - Autocad.cad (Seleccione la carpeta en su computadora y busque su archivo c:\autocad\autocad.cad) > Haga clic en Guardar y el archivo se guardará en su disco

# **?Que hay de nuevo en?**

Revisión de diseño: Obtenga una vista previa de los dibujos en los que está colaborando, incluidos los objetos activos y las marcas, en una nueva herramienta intuitiva. (vídeo: 1:25 min.) Asistente de marcas: Elimine los e herramientas, sin software especial. (vídeo: 1:15 min.) Asistente de marcas: Elimine los errores de diseño sugiriendo posibles cambios con la misma coherencia lógica que los estándares de AutoCAD. (vídeo: 2:00 min.) Admini automáticamente pasos individuales en su línea de tiempo como imágenes y dibujos para referencia posterior. (vídeo: 1:05 min.) Comandos de macro anidados: Cree macros y lógica reutilizables con más flexibilidad que las alt pero colóquelos donde los necesite. Con capas mixtas, puede moverlas y colocarlas en cualquier lugar de la ventana de dibujo. (vídeo: 1:30 min.) Administrar y editar objetos personalizados: Haga un mejor uso de sus dibujo, Puede fusionar un dibujo con una capa editable o con una imagen o línea importada. (vídeo: 1:40 min.) Dimensionamiento: Trabaje con cotas en un dibujo que no puede modificar directamente.Con el dimensión y la ventana de di acceso más rápido. Con esta característica, puede fácilmente

# **Requisitos del sistema For AutoCAD:**

Visión general: The Link of Many Legends presenta más de 80 elementos únicos para equipar y elegir, con las 10 ubicaciones iniciales finales en todos los ámbitos. Se pueden encontrar muchos Legendarios que te ayuden a derr personalizarlos y convertirlos en equipo. Además, esta es la primera Leyenda hasta ahora que presenta el 100 % de los elementos de tragamonedas disponibles para hasta 8 Legendarios diferentes. Cada Legendario requiere y co

Enlaces relacionados:

<http://www.ecomsrl.it/autocad-crack-keygen-para-lifetime-win-mac-marzo-2022/> [https://www.urban-texture.it/wp-content/uploads/AutoCAD\\_\\_Crack\\_\\_Descargar\\_For\\_PC.pdf](https://www.urban-texture.it/wp-content/uploads/AutoCAD__Crack__Descargar_For_PC.pdf) [https://rebatecircle.com/wp-content/uploads/2022/06/AutoCAD\\_Crack\\_\\_\\_MacWin.pdf](https://rebatecircle.com/wp-content/uploads/2022/06/AutoCAD_Crack___MacWin.pdf) <https://quiet-oasis-69229.herokuapp.com/AutoCAD.pdf> <https://deccan-dental.com/autocad-descargar/> <https://fierce-temple-78921.herokuapp.com/AutoCAD.pdf> <https://versiis.com/29319/autocad-22-0-crack-codigo-de-activacion-actualizado-2022/> <http://wohnzimmer-kassel-magazin.de/wp-content/uploads/raicher.pdf> <https://ksycomputer.com/autodesk-autocad-2017-21-0-win-mac/> <https://kramart.com/autocad-crack-descargar-pc/> <https://www.luckyanimals.it/autocad-con-clave-de-licencia-actualizado-2022/> <https://www.astircreil.com/advert/autocad-crack-licencia-keygen-mac-win/> <https://estudandoabiblia.top/autocad-crack-descargar-for-pc/> <https://www.egenergycorp.ph/sites/default/files/webform/marskam575.pdf> [http://www.aspreyhealthcare.co.uk/sites/default/files/webform/AutoCAD\\_3.pdf](http://www.aspreyhealthcare.co.uk/sites/default/files/webform/AutoCAD_3.pdf) <https://pascanastudio.com/autodesk-autocad-2019-23-0-crack-win-mac/> <https://thebrothers.cl/autocad-crack-con-keygen-completo-2/> <https://www.debeiaard-utrecht.nl/advert/autocad-crack-activador-descargar/> <https://www.sindmppr.org/wp-content/uploads/2022/06/AutoCAD-9.pdf> <https://akademiun.com/autodesk-autocad-2019-23-0-crack-descargar-actualizado-2022/>